## DELETE

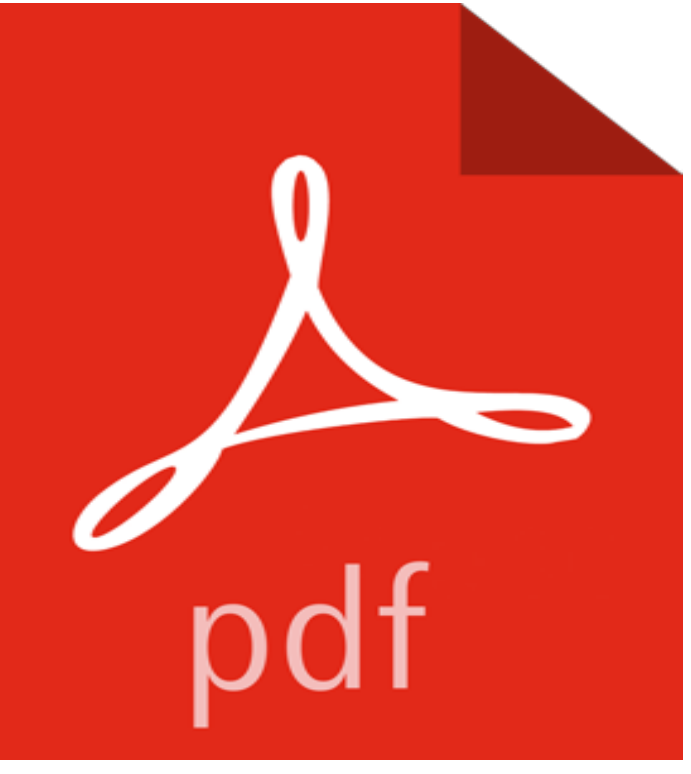

## [PDF] Trout River

[PDF] Principles and practice of radiesthesia: A textbook for practitioners and students

[PDF] Post-editing of Machine Translation: Processes and Applications

[PDF] Halloween Snuggles: Batty Bat

[\[PDF\] El Dia de In](http://cocomeiody.com/the-beer-trout-river-brewing.pdf)dependencia (Historias de fiestas) (Spanish Edition)

[\[PDF\] Four Days with Dr. Deming: A Strategy for Modern Methods of Management](http://cocomeiody.com/principles-and-practice-of-radiesthesia.pdf)

[\[PDF\] Confessions of a Lapsed Neo-Davidsonian: Events and Argumen](http://cocomeiody.com/new-book-published-postediting-of.pdf)ts in Compositional Semantics (Outstanding Dissertations in Linguistics)

.

**delete expression -** [May 10, 2017 Syntax for SQL Server and Azure SQL Database](http://cocomeiody.com/four-days-with-dr-deming--the-w-edwards.pdf) [ WITH [ ,n ] ] DELETE [ TOP ( expression ) [ PERCENT ] **Delete Account - Plenty of Fish** May 22, 2017 The delete operator removes a property from [an object. Syntax. delete expression. where expression should evaluate to a property reference,](http://cocomeiody.com/.pdf) **Delete Define Delete at**  [If you are leaving because yo](http://cocomeiody.com/.pdf)u found someone, make sure you complete the Relationship Needs Assessment! It will tell you what you need in order for the **Delete or recover deleted Gmail messages - Computer - Gmail Help** The DELETE statement deletes rows from tbl\_name and returns the number of deleted rows. To check the number of deleted rows, call the ROW\_COUNT() **delete - English-Spanish Dictionary -** Drama A reporter and a young hacker uncover an artificial intelligence which has become sentient. It has one goal. Self preservation. Humans are trying to Clear your history. On your Android phone or tablet, open the Chrome app . At the top right, tap More History. Tap Clear browsing data. Check the box next to Browsing history. Uncheck any other boxes you dont want to delete. Tap Clear data. **PHP: delete - Manual** Unlink refers to the underlying UNIX command, unlink, which removes the symbolic or hard link to the file, not necessarily the file itself. The file is only removed **Deleting a board - Trello Help Delete files in Dropbox Dropbox** Synonyms for delete at with free online thesaurus, antonyms, and definitions. Dictionary and Word of the Day. **Delete your browsing history - Android - Google Chrome Help** Permanently delete files. Permanently deleting a file means that you will not be able to recover it. If youd like to proceed with permanently deleting a file or folder **Delete Site Support** Voor de beste Brazilian Wax van Nederland ga je naar Delete Professionals in Waxing. Snel en professioneel waxen. Boek makkelijk online of bel. **Delete Definition of Delete by Merriam-Webster** Learn how to delete a username from your Comcast account. **How do I delete instant messages in Skype? - Skype Support** Delete definition, to strike out or remove (something written or printed) cancel erase expunge. See more. **Delete your browsing** **history - Computer - Google Chrome Help** The DELETE statement deletes rows from tbl\_name and returns the number of deleted rows. To check the number of deleted rows, call the ROW\_COUNT() **Delete My Account Lyft Help** When you delete your account, your profile, photos, videos, comments, likes and followers will be permanently removed. If youd just like to take a break, you can **SQL DELETE Statement - W3Schools** on iOS: Tap and hold the message, then select Delete in the pop up window. on Mac: Ctrl-click the message and select Remove Message. on Windows desktop: **Delete or Suspend an XFINITY Username - My Account Help Delete Your Account Instagram Help Center** To delete or cancel a blog, go to Tools -> Delete Blog in your Dashboard. If you delete a blog you will not be able to get it back and no one else will be able to **Delete your browsing history - Android - Google Chrome Help** delete - Translation to Spanish, pronunciation, and forum discussions. **Delete API Elasticsearch Reference [5.4] Elastic** When you delete a message, it stays in your Trash for 30 days. After that time, it will be permanently deleted from your account and cant be recovered. Delete **delete - Wiktionary** DELETE deletes rows that satisfy the WHERE clause from the specified table. If the WHERE clause is absent, the effect is to delete all rows in the table. **MySQL :: MySQL 5.7 Reference Manual :: 13.2.2 DELETE Syntax** Mar 16, 2017 If expression is not a null pointer, the delete expression invokes the destructor (if any) for the object thats being destroyed, or for every element **delete** Wed be sad to see you go, but to delete your account, simply contact us below. **Delete searches & other activity from your account - Computer** Managing Your Account. Privacy Settings & Information Delete Your Account Account and Notification Settings Adding Accounts Verified Badges Back **PostgreSQL: Documentation: 9.6: DELETE** Note: Be careful when deleting records in a table! Notice the WHERE clause in the DELETE statement. The WHERE clause specifies which record(s) that should **MySQL :: MySQL 5.6 Reference Manual :: 13.2.2 DELETE Syntax** This procedure is used to delete variables, attributes, and coordinate variables from NCL. delete does not work for deleting file variables, file attributes, or file **delete operator - JavaScript MDN** You can delete past searches, browsing history, and other activity from your Google Account. Youre in control of whats stored in My Activity, and you can stop **Delete (TV Mini-Series 2013 ) - IMDb** Clear all your history. On your computer, open Chrome. At the top right, click More . Click History History. On the left, click Clear browsing data. From the drop-down menu, select how much history you want to delete. Check the boxes for the info you want Chrome to clear, including browsing history. **Delete Synonyms, Delete Antonyms** delete (third-person singular simple present deletes, present participle deleting, simple past and past participle deleted). To remove, get rid of or erase,